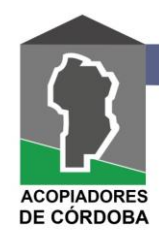

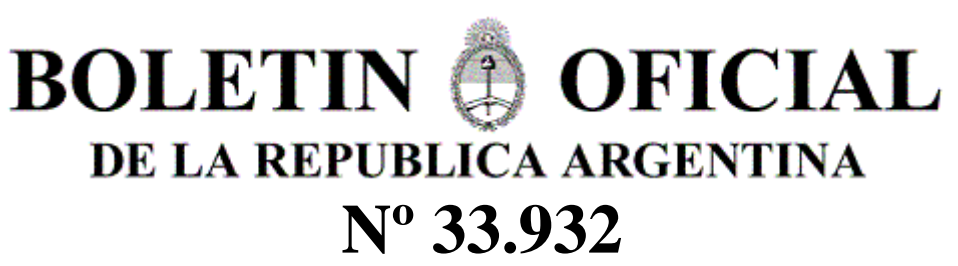

Martes 14 de Agosto de 2018

## **ADMINISTRACIÓN FEDERAL DE INGRESOS PÚBLICOS Resolución General 4294**

**Procedimiento. Capacidad Económica Financiera. Su determinación para la gestión de riesgos.**

Ciudad de Buenos Aires, 13/08/2018

VISTO los Artículos 35 y 107 de la Ley N° 11.683, texto ordenado en 1998 y sus modificaciones, y CONSIDERANDO:

Que por el primero de los artículos citados se establece que la Administración Federal de Ingresos Públicos tendrá amplios poderes para verificar el cumplimiento que los obligados o responsables den a las leyes, reglamentos, resoluciones e instrucciones administrativas, previéndose la facultad para recabar datos a tal fin.

Que por el mencionado Artículo 107 se dispone que el fisco puede solicitar datos a organismos y entes estatales y privados, incluidos bancos, bolsas y mercados, estando estos obligados a suministrar lo solicitado.

Que a través de las acciones de control llevadas a cabo por este Organismo, se han detectado numerosos casos de creación y registración de sociedades comerciales efectuadas por organizaciones, con el objetivo de simular una situación fiscal o patrimonial distinta a la real, para desarrollar actividades u operaciones ilegales.

Que la experiencia a nivel internacional recogida en la materia y la búsqueda permanente de este Organismo de nuevas tecnologías y procedimientos que lleven a una gestión de calidad, han permitido la implementación de sistemas de control periódico sobre operaciones económicas que realizan los contribuyentes.

Que la información aportada por los contribuyentes y/o responsables y la suministrada por terceros, posibilita a este Organismo la valoración de la Capacidad Económica Financiera de aquéllos, en orden a fiscalizar que las operaciones que realicen se ajusten a su capacidad contributiva declarada.

Que conforme a lo expuesto en los considerandos precedentes, resulta aconsejable implementar una herramienta informática que permita evaluar la Capacidad Económica Financiera de los contribuyentes.

Que han tomado la intervención que les compete la Dirección de Legislación, las Subdirecciones Generales de Asuntos Jurídicos, de Fiscalización, de Planificación y de Sistemas y<br>Telecomunicaciones y la Dirección General la Dirección General Impositiva.

Que la presente se dicta en ejercicio de las facultades conferidas por el Artículo 7° del Decreto N° 618 del 10 de julio de 1997, sus modificatorios y sus complementarios. Por ello,

EL ADMINISTRADOR FEDERAL

DE LA ADMINISTRACIÓN FEDERAL DE INGRESOS PÚBLICOS

RESUELVE:

ARTÍCULO 1°.- Apruébase el "Sistema de Capacidad Económica Financiera" (Sistema CEF), como uno de los instrumentos para la gestión de riesgos, en materia de administración tributaria, impositiva, aduanera y de los recursos de la seguridad social.

Dicho sistema se basará en los datos brindados por el propio contribuyente y/o por terceros, con relación a su condición y actividad económica, patrimonial y financiera.

ARTÍCULO 2°.- La implementación y aplicación de este Sistema CEF se efectuará por segmentación y caracterización de los contribuyentes, que caracterización de los contribuyentes, que establecerá esta Administración Federal mediante el dictado de resoluciones generales, las cuales también indicarán las particularidades y los servicios alcanzados.

ARTÍCULO 3°.- El Sistema CEF se encontrará disponible en el sitio "web" de esta Administración Federal (http://www.afip.gob.ar).

Para acceder al mencionado sistema se deberá contar con Clave Fiscal con Nivel de Seguridad 3 como mínimo, obtenida conforme al procedimiento dispuesto por la Resolución General N° 3.713 y sus modificaciones, e ingresar al servicio "Sistema Registral", opción "Capacidad Económica

Financiera". Desde dicha opción se podrá tomar conocimiento de la valoración asignada, como también de las funciones y opciones propias del sistema.

ARTÍCULO 4°.- El Sistema CEF contempla una fórmula que calcula mensualmente una valoración de la Capacidad Económica Financiera de cada contribuyente, que podrá consistir en un importe determinado. Dicho parámetro será considerado representativo de su capacidad para realizar, en principio, ciertos actos económicos y sus consecuencias tributarias o para las operaciones de comercio exterior.

ARTÍCULO 5°.- Los parámetros que serán considerados a efectos de la valoración, según se trate de personas humanas o personas jurídicas, serán entre otros los siguientes:

a) Declaraciones juradas de los impuestos a las ganancias, a la ganancia mínima presunta, al valor agregado y sobre los bienes personales.

b) Hipotecas.

c) Compra o venta de inmuebles.

d) Compra o venta de Rodados.

e) Compra de bienes de uso.

f) Remuneraciones abonadas al personal en relación de dependencia o recibidas, según corresponda.

g) Consumos con tarjetas de crédito o de débito.

h) Pago de expensas.

i) Deudas bancarias y financieras.

ARTÍCULO 6°.- La fórmula y los parámetros considerados al momento de la valoración podrán ser ajustados y ampliados en función de la disponibilidad y del análisis de otros datos declarados y aportados por el propio contribuyente o por terceros informantes.

ARTÍCULO 7°.- Para consultar la valoración asignada a través del Sistema CEF, el interesado deberá:

a) Poseer Domicilio Fiscal Electrónico constituido conforme a lo previsto en la Resolución General N° 4.280.

b) Declarar y mantener actualizado ante este Organismo el domicilio fiscal y los domicilios de los locales y establecimientos, de corresponder, conforme a lo dispuesto por la normativa vigente.

c) Tener actualizado en el "Sistema Registral" el código relacionado con la actividad que desarrolla, de acuerdo con el "Clasificador de Actividades<br>Económicas (CLAE) – Formulario Nº 883". Económicas (CLAE) – Formulario N° 883", aprobado por la resolución general N° 3.537.

ARTÍCULO 8°.- El contribuyente y/o responsable

podrá solicitar su reproceso, previa presentación de las declaraciones juradas originales y/o rectificativas, que correspondan, a fin de que las mismas sean consideradas en el nuevo cálculo.

La solicitud de reproceso se efectuará mediante el servicio "web" de este Organismo "Sistema Registral", opción "Solicitud de Reproceso".

Dentro de los CINCO (5) días corridos de efectuada dicha solicitud se realizará un nuevo proceso con la información actualizada y el sistema emitirá la valoración resultante que será comunicada al Domicilio Fiscal Electrónico.

Sólo podrá realizarse una solicitud de reproceso por mes calendario.

ARTÍCULO 9°.- Si como resultado del proceso detallado en el artículo anterior, surgiera una diferencia originada en información no consignada en las declaraciones juradas presentadas, podrá, siempre que no haya una solicitud de reproceso pendiente, manifestar su disconformidad mediante el servicio "web" de este Organismo "Sistema Registral", opción "Solicitud de Disconformidad".

Una vez efectuada la solicitud deberá presentar en la dependencia donde se encuentra inscripto, una nota, en los términos de la Resolución General N° 1.128, acompañada de los elementos que avalen el reclamo efectuado sistémicamente y justifique el incremento de su capacidad económica financiera, como asimismo, acredite el origen de los elementos que configuran dicha suba, en función del tipo de operaciones o bienes de que se trate.

La documentación proveniente del exterior deberá estar debidamente certificada, legalizada o, en su caso, apostillada por la representación consular Argentina con jurisdicción en el país de origen. En caso de estar redactada en idioma extranjero, deberá acompañarse su traducción al idioma español certificada por traductor público.

Esta Administración Federal podrá requerir el aporte de otros elementos que considere necesarios para evaluar la situación.

ARTÍCULO 10.- La valoración asignada no obsta al ejercicio de las acciones de fiscalización que esta Administración Federal estime convenientes.

ARTÍCULO 11.- Las disposiciones establecidas en esta resolución general entrarán en vigencia a partir de los TREINTA (30) días hábiles siguientes al de su publicación en el Boletín Oficial.

ARTÍCULO 12.- Comuníquese, publíquese, dése a la Dirección Nacional del Registro Oficial y archívese. Leandro Germán Cuccioli